Peter Wilson Mělo by to fungovat XI

*Zpravodaj Československého sdružení uživatelů TeXu*, Vol. 31 (2021), No. 1-4, 93–104

Persistent URL: <http://dml.cz/dmlcz/150299>

## **Terms of use:**

© Československé sdružení uživatelů TeXu, 2021

Institute of Mathematics of the Czech Academy of Sciences provides access to digitized documents strictly for personal use. Each copy of any part of this document must contain these *Terms of use*.

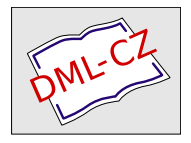

[This document has been digitized, optimized for electronic delivery](http://dml.cz) and stamped with digital signature within the project *DML-CZ: The Czech Digital Mathematics Library* http://dml.cz

Článek ukazuje několik způsobů, jak lze vytvořit miniaturní knihu z pouhého jediného listu papíru. Jsou popsána některá řešení tohoto úkolu v L<sup>A</sup>T<sub>F</sub>Xu.

**Klíčová slova:** Miniaturní knihy, LATEX, přehýbání, vyřazování stran

If our understanding have a film of ignorance over it, or be blear with gazing on other false glisterings, what is that to truth?

> Of reformation in England JOHN MILTON

Cílem tohoto seriálu je ukázat čtenáři krátké kousky kódu, které mohou vyřešit některé z jeho problémů. Doufám, že situaci ještě více nezkomplikuji v důsledku mých chyb. Opravy, poznámky a návrhy na změny budou vždy vítány.

> When true simplicity is gained, To bow and bend, we will not be ashamed. To turn, turn, will be our delight 'Til by turning, turning, we come 'round right. Simple Gifts a Shaker hymn

V devadesátých letech vytvořil William Adams osmistránkovou brožuru nazvanou One Typeface, Many Fonts [\[2\]](#page-12-0), kterou Vám doporučuji si sehnat, pokud ji ještě nemáte. Kromě svého obsahu a různých řezů písma je zajímavá také tím, že byla vytištěna pouze na jednu stranu jediného papíru, přičemž brožura vznikne vhodným nastřižením a přehnutím tohoto papíru. Sám jsem na tuto brožuru narazil před nedávnem, když jsem při stěhování procházel své věci.

Krátce předtím jsem se setkal se sbírkou miniaturních knih [\[3\]](#page-12-1), z nichž některé jsou na obrázku 1.<sup>1</sup> Největší má rozměr 7,5×5,5 cm a jedná se o miniaturní knihu o miniaturních knihách. Dvě nejmenší mají rozměr 4×3 cm. Jedná se o inaugurační

Z anglického originálu Glisterings [\[1\]](#page-11-0) přeložil Jan Šustek. Všechny díly Glisterings byly také sepsány do knihy, kterou je možné zakoupit prostřednictvím TUG na stránce [https:](https://tug.org/store/glisterings/) [//tug.org/store/glisterings/](https://tug.org/store/glisterings/) (pozn. redakce)

<sup>&</sup>lt;sup>1</sup>K roku 2000 držela rekord nejmenší kniha Dvanáct zvířecích znamení – Čínský zvěrokruh, který ve 100 výtiscích vyšla ve vydavatelství Toppan v Tokiu. Kniha má rozměr pouze 0,95 mm<sup>2</sup> .

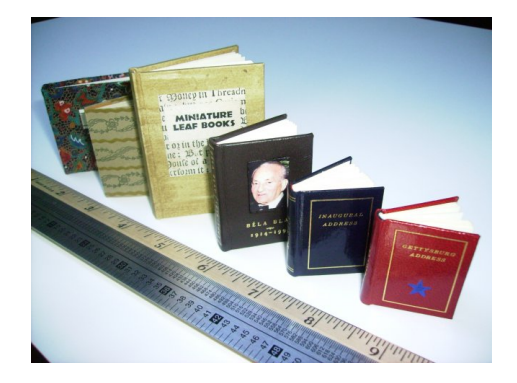

Obrázek 1: Některé miniaturní knihy. Jednotky na pravítku označují palce, body a pica.

|  |  |  |  | atd. |
|--|--|--|--|------|
|--|--|--|--|------|

Obrázek 2: Rozvržení stránek v leporelu.

řeč Johna Kennedyho v lednu 1961 a o projev Abrahama Lincolna v Gettysburgu v listopadu 1863. Velikost písma v těchto knihách je jen o málo menší než tady v poznámkách pod čarou.

Po těchto dvou příležitostech jsem se začal zajímat, jestli existují i jiné metody než ta Williamova, jak vytvořit miniaturní brožuru. Dlouhou dobu jsem bezvýsledně zkoušel stříhat a přehýbat počmárané papíry a pak jsem si vzpomněl na knihu Cherryl Moote [\[4\]](#page-12-2), o níž se píše, že

Tato kniha ukazuje vzory ideální pro vytvoření miniaturních uměleckých knih na vaši tiskárně nebo kopírce. ... Většina vzorů využívá standardní velikosti papírů.

Je několik možností, jak vytisknout text na jednu stranu jediného papíru a pomocí přehýbání a stříhání z tohoto vytvořit přijatelnou knihu. Nejjednodušší je formát leporela, kde jsou jednotlivé stránky na papíru rozvrženy jako na obrázku 2. V tomto a dalších diagramech jednotlivá čísla označují pořadí stránky a orientaci textu. U číslic, kde by jejich orientace nebyla z diagramu zřetelná, jsou tyto číslice podtrhnuty. Tenké čáry označují, kde se papír přehne, tlusté čáry označují, kde se papír nastříhne. U leporela se papír přehýbá střídavě nahoru a dolů. Tento jednoduchý formát využívá mnoho japonských a čínských knih. Na obrázku 3 je část knihy Životopisy dvanácti čínských učenců, která je psána čínsky a anglicky.

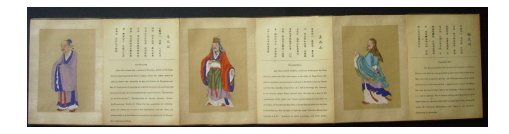

Obrázek 3: Část čínské knihy ve formátu leporela. Celá kniha má rozměry  $20\times 425$  cm.

| $\epsilon$   $z$ |  |           | $\overline{8}$ |          | $\overline{9}$ |
|------------------|--|-----------|----------------|----------|----------------|
|                  |  | $2 \perp$ | 3 <sup>1</sup> | $4^{-1}$ | -5             |

Obrázek 4: Vlevo rozvržení stránek ve francouzském přehybu. Vpravo rozvržení stránek ve dvouminutové knize.

Dalším jednoduchým formátem je francouzský přehyb, kde se papír přehne napůl a poté znovu napůl ve druhém směru. Vizte obrázek 4. Často se tento formát používá pro papírová přání.

William Adams označuje formát své brožury jako stroke book<sup>2</sup>, zatímco Cherryl Moote jej nazývá dvouminutová kniha. Rovržení stránek je na obrázku 4. Instrukce ke složení brožury jsou následující.

Přehněte delší stranu papíru napůl (stránky 1 2 přehněte na stránky 6 <br/> 5) textem ven (přehyb tvaru kopce). Každou půlku přehněte znovu napůl  $(615 \text{ na } 714 \text{ a } 112 \text{ na } 813)$  textem dovnitř (přehyb tvaru údolí). Celý papír rozložte. Přehněte kratší stranu napůl (1876 na 2034) iako kopec. Přestřihněte polovinu dlouhého přehybu (tlustá čára). Zatlačte krajní strany směrem proti sobě (1 2 k 6 5 a 6 5 k 1 2), aby se střední strany dotýkaly (3 se dotýká 4 a 7 se dotýká 8). Nakonec přehněte stránky do požadovaného pořadí.

Nevěděl jsem, jakým způsobem William sesázel svých osm stránek takto na jeden list. Tipoval jsem, že nejdříve vysázel každou stránku na zvláštní list a pak použil nějaký software na stránkovou montáž, jako například psnup. Nakonec mi William napsal,  $\check{z}e^{3}$ 

Vytvořil jsem jednotlivé stránky v kreslicím programu Altsys Virtuoso na mém NeXT Cube. Uložil jsem je jako eps soubory (užitečná funkce pdf

<sup>2</sup>Překladateli se nepodařilo rozluštit, který z desítek významů slova stroke měl autor na mysli. (pozn. překl.)

<sup>3</sup>Osobní email 25.6.2008.

| $\overline{1}$         | $\boldsymbol{2}$ | 3              | $\overline{4}$  | $\overline{1}$         | $\overline{2}$ | 3                        | 4               |
|------------------------|------------------|----------------|-----------------|------------------------|----------------|--------------------------|-----------------|
| $12\,$                 | $13\,$           | 14             | $\overline{5}$  | $\mbox{7L}$            | $13\,$         | 14                       | $\overline{5}$  |
| $\overline{\text{LI}}$ | $9\mathsf{I}$    | $15\,$         | $\underline{6}$ | $\overline{\text{II}}$ | $9\mathbf{I}$  | $\mathrm{G}\,\mathrm{I}$ | $\underline{6}$ |
| $0\mathbb{I}$          | $\overline{6}$   | $\overline{8}$ | 7               | 0I                     | $\overline{6}$ | $\overline{8}$           |                 |

Obrázek 5: Vlevo spirálové rozvržení (počáteční přehyb tvaru kopce). Vpravo spirálové rozvržení (počáteční přehyb tvaru údolí).

| $\underline{1}$ | $\overline{2}$ | $\sqrt{3}$     | 4         | $\overline{4}$             | $\bf 5$     | $\underline{6}$        |  |
|-----------------|----------------|----------------|-----------|----------------------------|-------------|------------------------|--|
| 8               | L              | $\overline{9}$ | $\vec{c}$ | $\boldsymbol{\mathcal{E}}$ | $\mbox{g}$  | $\overline{\text{I}}$  |  |
| $\underline{9}$ | $10\,$         | 11             | $12\,$    | 14                         | $15\,$      | 16                     |  |
| $9\,\rm{I}$     | ςŢ             | $\mathbb M$    | $13\,$    | $\mathop{\rm \mathcal{E}}$ | $\mbox{7L}$ | $\overline{\text{II}}$ |  |

Obrázek 6: Vlevo hadí rozvržení (počáteční přehyb tvaru kopce). Vpravo rozvržení tvaru T (počáteční přehyb tvaru kopce).

#### prohlížeče, který jsem používal). Pak jsem jednu stránku po druhé ručně posouval a otáčel na základě makety, kterou jsem si poskládal.

Pro stránkovou montáž existují některé čistě L<sup>AT</sup>FXové metody. Například balíček booklet [\[5\]](#page-12-3) pro vytvoření brožury ze zmenšených stránek originálu, nebo balíček flowfram [\[6\]](#page-12-4) Nicoly Talbot, který umožňuje definovat rámy na stránce a text pak automaticky přetéká z jednoho rámu do dalšího. Balíček pdfpages [\[7\]](#page-12-5) Andrease Matthiase poskytuje nástroje pro stránkovou montáž v pdfLATEXu. Kolekce programů PSUtils [\[8\]](#page-12-6) Anguse Duggana obsahuje několik programů, například již zmiňovaný psnup, pro stránovou montáž postscriptových souborů. Pro pdf soubory existuje podobná kolekce programů Multivalent [\[9\]](#page-12-7) Toma Phelpse. Já

Obrázek 7: Kamnové rozvržení.

jsem však chtěl vytvořit miniaturní knihy básniček a epigramů, vytištěné na jednu stranu jediného papíru, a to v LATEXu a bez použití dalších balíčků. Pro tento účel se zdálo vhodné dělat stránkový zlom ručně a ne automaticky, jak to dělá balíček flowfram. 4

Cherryl uvedla několik rozvržení stránek, které po vytištění na jediný papír běžného formátu<sup>5</sup> lze poskládat do miniaturní knihy. Tato rozvržení jsou na obrázcích 5–6. Abyste po vytištění složili knihu, nejdříve papír nastříhněte podél tlustých čar a poté papír přehýbejte v pořadí od první do šestnácté strany. Postupně střídejte přehyby tvaru kopce a údolí. Při čtení je pak třeba knihu různě otáčet.

Netuším, zdali tato jednotlivá rozvržení mají nějaké ustálené názvy, proto jsem je nazval vlastními slovy.

Samozřejmě si můžete navrhnout vlastní rozvržení. Pro sebe jsem si udělal rozvržení na obrázku 7. Netvrdím, že je to pěkné nebo užitečné ani nedávám návod, jak mají být stránky orientovány. Tvar řezů mi vzdáleně připomínal přikládání dřeva do kamen, proto jsem rozvržení nazval kamnové.

Možná jste zvědaví, jak byly vytvořeny všechny tyto diagramy. A i když nejste, odpovím. Vytvořil jsem je s využitím balíčku graphicx a prostředí picture. Takto například vypadá základ zdrojového kódu obrázku 5 vlevo – po čase se psaní toho kódu stává otravným.<sup>6</sup>

1 %% otočení argumentu vzhůru nohama

 $_2 \neq \text{}\frac{*}{\text{}\sqrt{11}}$ 

<sup>4</sup>Také se mi nepodařilo zjistit, jak lze automaticky vložit číslo strany dovnitř rámů.

<sup>5</sup>Konkrétně jde o formáty A4 a letter.

<sup>6</sup>Protože překladatel neměl k dispozici původní zdrojový kód článku a ani dostatek trpělivosti, rozhodl se tyto diagramy vysázet v METAPOSTu, kde s využitím vhodných maker byl zdrojový kód obrázků natolik jednoduchý, že k onomu "po čase" nestihlo dojít. (pozn. překl.)

```
3 \rotatebox[origin=c]{180}{#1}}
4 %%%% k ušetření psaní
5 \let\ul\underline
6 %%%% diagram
7 \begin{figure}
8 \centering
9 \setlength{\unitlength}{0.003\textwidth}
10 \begin{picture}(100,120)
11 %%%% tenké čáry
12 \thinlines
13 \put(0,0){\framebox(100,120){}}
14 \put(25,0){\line(0,1){120}}
15 \put(50,0){\line(0,1){120}}
16 \quad . \quad . \quad .17 \put(0,90){\line(1,0){100}}
18 %%%% tlusté čáry
19 \linethickness{2pt}
20 \put(0,90){\line(1,0){75}}21 \put(75,90){\line(0,-1){60}}
22 \put(75,30){\line(-1,0){50}}
23 \put(25,30){\line(0,1){30}}
24 \put(25,60){\line(1,0){25}}
25 %%%% čísla stran
26 \linethickness{0pt}
27 \put(0,90){\framebox(25,30){\ul{1}}}
28 \put(25,90){\framebox(25,30){2}}
29 ...
30 \put(0,0){\framebox(25,30){\rupd{10}}}
31 \put(25,0){\framebox(25,30){\rupd{\ul{9}}}}
32 \put(50,0){\framebox(25,30){\rupd{\ul{8}}}}
33 \put(75,0){\framebox(25,30){7}}
34 \end{picture}
35 \caption{Vlevo spirálové rozvržení ...}
36 \label{fig:lay1M}
37 \end{figure}
```
Cherryl Moote popsala také některá další rozložení, kdy výsledná kniha je již složitější. Jedno z takových je na obrázku 8 vlevo. Jedná se pouze o spojení dvou dvouminutových rozvržení (viz obrázek 4 vpravo). Jestliže stránky přehneme jedním způsobem, dostaneme vazbu dos-à-dos, kdy dvě dvouminutové knihy mají společnou zadní desku. Když ale stránky přehneme jiným způsobem, budou mít obě knihy stránky vzájemně proložené.

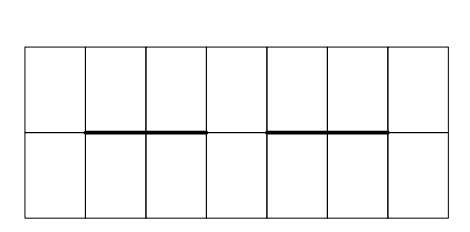

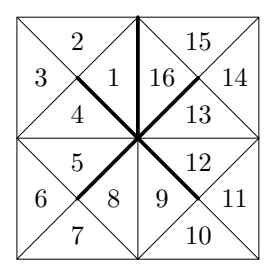

Obrázek 8: Vlevo rozvržení pro vazbu dos-à-dos nebo pro proložené stránky. Vpravo trojúhelníkové leporelo.

Zcela jiný typ rozvržení je na obrázku 8 vpravo – trojúhelníkové leporelo. Čísla označují posloupnost jednotlivých stránek, jejich orientace je ponechána na autorovi.

Abyste věděli, které z těch mnoha možných rozvržení je vhodné pro váš projekt, je třeba si všechna rozvržení vyzkoušet a experimentovat s nimi.

Pro představu, jak vytvořit knihu z uvedených rozvržení, nabízím obrázky 9 a 10. Zkopírujte si tyto obrázky na celou stranu A4 a pak stříhejte, přehýbejte, zkoušejte a experimentujte. Obrázek 9 je určený pro spirálové rozvržení podle obrázku 5 vlevo – první strana je titulní a šestnáctá je tiráž. Obrázek 10 je určený pro spirálové rozvržení podle obrázku 5 vpravo – v tomto případě jsou první a šestnáctá strana prázdné a je možné na ně přilepit desky knihy, výsledek pak bude vypadat opravdu profesionálně.

Pokud se chcete pokusit o podobnou knihu, uvádím zdrojový kód rozvržení na obrázku 10.<sup>7</sup>

```
38 %%%% rozměry brožury
39 \newlength{\across}
40 \newlength{\down}
41 \setlength{\across}{0.2\textwidth}
42 \setlength{\down}{0.2\textheight}
43 %%%% nulová mezera mezi \fbox a jeho obsahem
44 \setlength{\fboxsep}{0pt}
45 \let\fbx\fbox
46 %%%% prostředí vplace je definováno ve třídě memoir
47 %%%% jeho obsah se vertikálně vycentruje
```
 $\sqrt[7]{}V$  původním článku na sebe nenavazovaly okraje jednotlivých stránek, a to horizontálně ani vertikálně. Aby navazovaly horizontálně, bylo třeba přidat makro \bezmezery a na řádku 78 přesně nastavit šířku sazby. Aby navazovaly vertikálně, bylo třeba na řádku 80 přesně nastavit meziřádkovou mezeru. Ona magická konstanta −0*.*4 pt v obou případech znamená záporné posunutí o tloušťku čáry. (pozn. překl.)

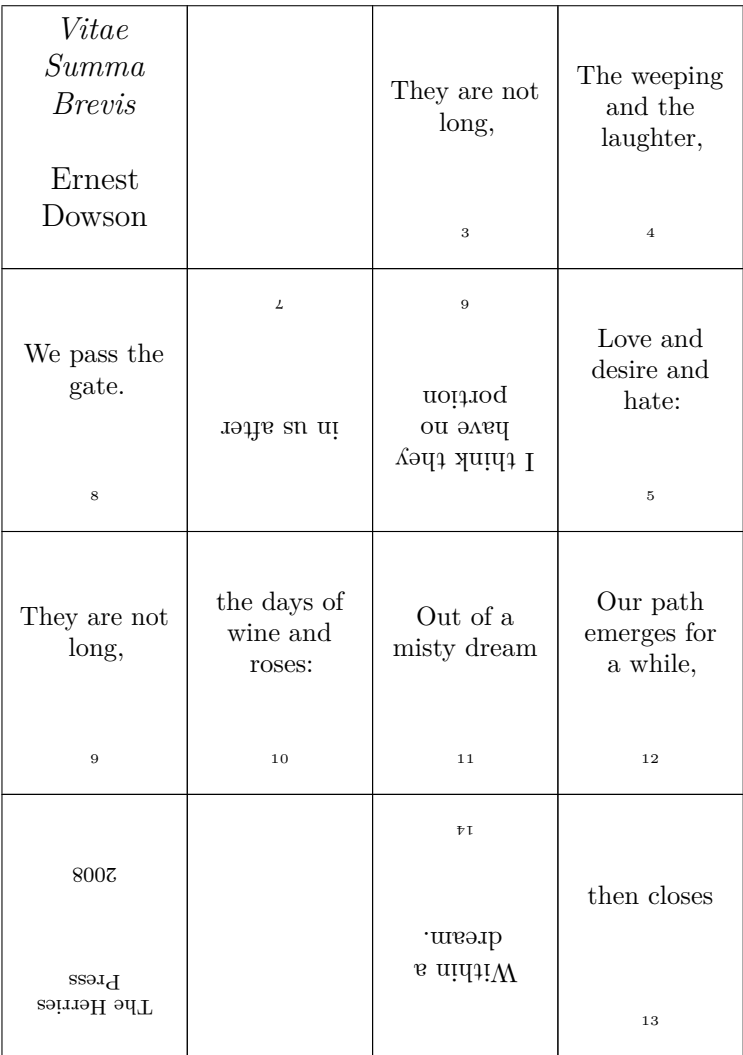

Obrázek 9: Miniaturní kniha podle obrázku 5 vlevo.

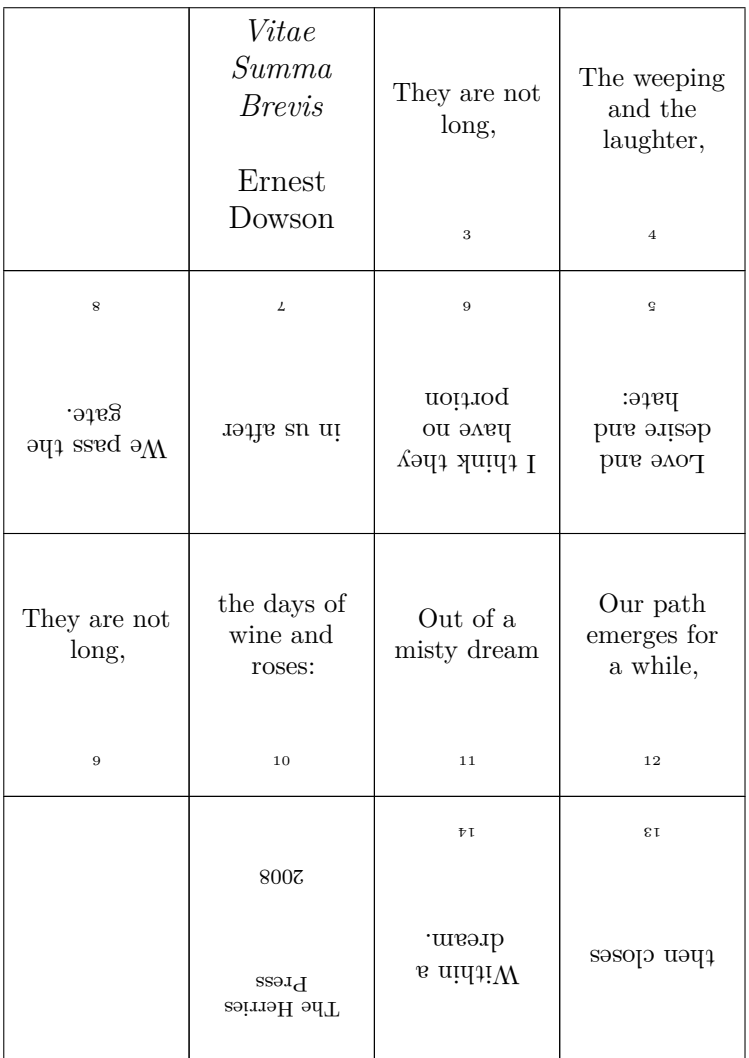

Obrázek 10: Miniaturní kniha podle obrázku 5 vpravo.

```
48 \providecommand{\vplace}[1][1]{%
49 \par\vspace{\stretch{#1}}}
50 \def\endvplace{\vspace*{\stretch{1}}\par}
51 %%%% vloží jednu minipage vycentrovanou dovnitř druhé
52 \newcommand{\portion}[1]{\fbx{%
53 \begin{minipage}[c][\down][t]{\across}
54 \centering
55 \begin{minipage}[c][\down][t]{0.8\across}
56 \frac{\text{#1\%}}{2}57 \end{minipage}
58 \end{minipage}}}
59 %%%% vertikálně vycentruje obsah \portion
_{60} \newcommand{\vcp}[3][1]{%
61 \portion{\centering%
62 \begin{vplace}[#1]#2\end{vplace}#3%
63 \vspace*{\baselineskip}}%
_{64} \bezmezery}
65 %%%% otočí obsah \vcp vzhůru nohama
_{66} \newcommand{\rvcp}[3][1]{%
67 \rotatebox[origin=c]{180}{%
68 \let\bezmezery\relax
69 \vcp[#1]\{#2}\{#3}\}%
70 \bezmezery}
71 %%%% aby stránky na sebe horizontálně navazovaly
72 \newcommand{\bezmezery}{%
73 \penalty0 \hskip-.4pt \ignorespaces}
74 %%%% čísla stran
_{75} \newcommand*{\pgn}[1]{{\tiny #1}}
76 %%%%%% sazba
77 \centerline{%
78 \hsize\dimexpr.8\textwidth+2pt
79 \vbox{
80 \lineskip-.4pt
81 \noindent
^{82} %%%% řada 1
_{83} \vcp{\mbox{}}{}
_{84} \vcp{%
85 \large \textit{Vitae Summa Brevis} \\[5mm]
86 \large Ernest Dowson}{}
87 \vcp{They are not long,}{\pgn{3}}
88 \vee \vcp{The weeping and the laughter, }{\pgn{4}}
89 %%%% řada 2
```

```
90 \rvert\text{We pass the gate.}\{\pmb{8}\}\91 \rvcp{in us after}{\pgn{7}}
92 \rvcp{I think they have no portion}{\pgn{6}}
93 \rvcp{Love and desire and hate:}{\pgn{5}}
94 %%%% řada 3
95 \vee \vcp{They are not long,}{\pgn{9}}
96 \vcp{the days of wine and roses:}{\pgn{10}}
97 \vcp{Out of a misty dream}{\pgn{11}}
98 \vee \vcp{Our path emerges for a while, }{\pgn{12}}
99 %%%% řada 4
_{100} \vcp{\mbox{}}{}
101 \rvcp{{\footnotesize The Herries Press\\[1cm]
102 2008}}{}
_{103} \rvcp{Within a dream.}{\pgn{14}}
104 \rvcp{then closes}{\pgn{13}}
105 }}
```
Pro sazbu jsem nevyužil celou tiskovou oblast, ale pouze její část. Na řádcích 41–42 lze nastavit rozměr této části. Pokud používáte třídu memoir nebo balíček geometry, můžete snadno změnit rozměry tiskové oblasti. Při sazbě jsou jednotlivé stránky zarámované makrem \fbox (použitým uvnitř \fbx). Jestliže zarámování nechceme, předefinujeme například nad řádkem 77 makro \fbx následovně.

```
106 \renewcommand*{\fbx}[1]{#1}
```
Nechť vám je tvorba vlastních miniaturních knížek potěšením.

# **Poděkování**

William Adams byl tak hodný, že prošel celý můj článek a já jsem pak mohl zapracovat mnoho z jeho návrhů. Jeden návrh jsem však nezapracoval a činím tak teď. William navrhuje vzít si jako další zdroj různých rozvržení nějakou literaturu o origami, například The Folding Universe [\[10\]](#page-12-8). I když není tato kniha přímo k tématu, stojí za to si ji prohlédnout.

## **Odkazy**

<span id="page-11-0"></span>1. WILSON, Peter. Glisterings. TUGboat [online]. 2010, roč. 31, č. 3, s. 177– 183 [cit. 2021-12-06]. Dostupné z: [https : / / tug . org / TUGboat / tb31 -](https://tug.org/TUGboat/tb31-3/tb99glister.pdf) [3/tb99glister.pdf](https://tug.org/TUGboat/tb31-3/tb99glister.pdf).

- <span id="page-12-0"></span>2. ADAMS, William. One Typeface, Many Fonts [online]. 1997 [cit. 2010-11]. Dostupné z: [http://mysite.verizon.net/william\\_franklin\\_adams/](http://mysite.verizon.net/william_franklin_adams/portfolio/typography/onetype-sheet.pdf) [portfolio/typography/onetype-sheet.pdf](http://mysite.verizon.net/william_franklin_adams/portfolio/typography/onetype-sheet.pdf).
- <span id="page-12-1"></span>3. BROMER, Anne C.; EDISON, Julian I. Miniature Books: 4,000 Years of Tiny Treasures. Abrams, 2007. isbn 9780810992993.
- <span id="page-12-2"></span>4. MOOTE, Cherryl. Copied, Bound & Numbered. At Your Ease Publications, 2003. isbn 0968881173.
- <span id="page-12-3"></span>5. WILSON, Peter. Printing booklets with L<sup>4</sup>T<sub>E</sub>X [online]. 2009 [cit. 2010-11]. Dostupné z: <https://ctan.org/pkg/booklet>.
- <span id="page-12-4"></span>6. TALBOT, Nicola L. C. Creating flow frames for posters, brochures or magazines using flowfram.sty [online]. 2010 [cit. 2010-11]. Dostupné z: <https://ctan.org/pkg/flowfram>.
- <span id="page-12-5"></span>7. MATTHIAS, Andreas. The pdfpages package [online]. 2010 [cit. 2010-11]. Dostupné z: <https://ctan.org/pkg/pdfpages>.
- <span id="page-12-6"></span>8. DUGGAN, Angus. PSUtils [online]. 2008 [cit. 2010-11]. Dostupné z: [http:](http://www.tardis.ed.ac.uk/~ajcd/psutils) [//www.tardis.ed.ac.uk/~ajcd/psutils](http://www.tardis.ed.ac.uk/~ajcd/psutils).
- <span id="page-12-7"></span>9. PHELPS, Tom. Multivalent [online]. 2008 [cit. 2010-11]. Dostupné z: [http:](http://multivalent.sourceforge.net) [//multivalent.sourceforge.net](http://multivalent.sourceforge.net).
- <span id="page-12-8"></span>10. ENGEL, Peter. The Folding Universe. Vintage, 1989. isbn 0394757513.

### **Summary: It Might Work XI**

This paper shows several ways how to create a miniature book printed on just a single sheet of paper. Some LATEX solutions are given.

Keywords: Miniature books, L<sup>AT</sup>EX, folding

*Peter Wilson, herries.press@earthlink.net 18912 8th Ave. SW Normandy Park, WA 98166 USA*